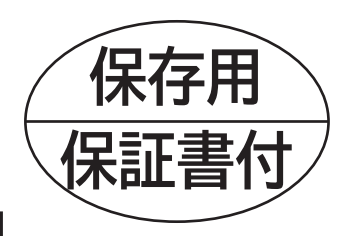

# 電動車椅子 スマートムーブ CE10-HSU 取扱説明書

目次

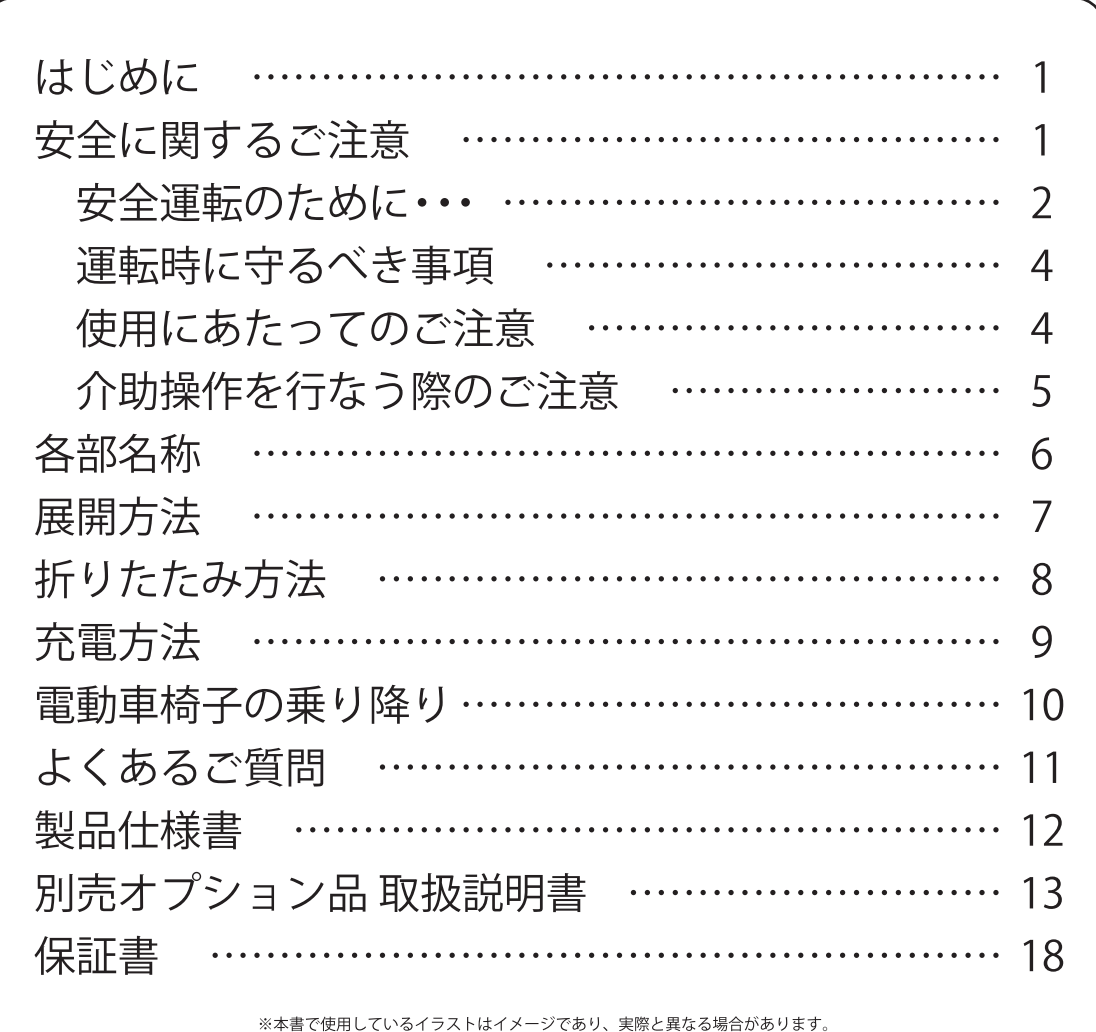

ご使用になる前に必ずお読みください。 読了後は大切に保管してください。

修理・お手入れ・お取り扱いなどのご相談は、まずお買い求めの販売店へお申し付けください。 ※製品は改良のため仕様の一部を予告なく変更する場合がございます。予めご了承ください。

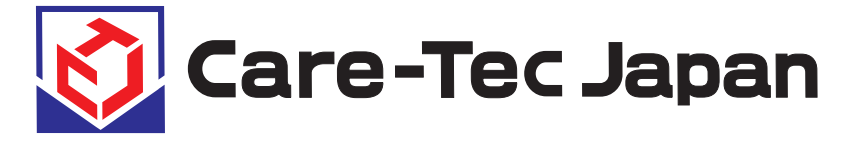

# はじめに

この度はお買い求め頂き、誠にありがとうございます。

この取扱説明書では、ご使用者や介助者、周囲の人への危害・物的損害を未然に防止するため、必ずお守り頂くことを説明して います。表示と記号の意味をよく理解した上で本文をお読みください。また、ご使用者や介助者が安全に正しくご使用して頂くた めに、必要な注意事項や正しい使い方が説明してあります。ご使用になる前に必ずお読みください。 ※最終ページに保証書が付いておりますので、紛失しないように大切に保管してください。

#### 全に関するご注意 ※使用前に必ずお読みください。

▲ 警告 取り扱いを誤った場合、人が死亡または重傷にいたる可能性が想定される場合を示しています。

▲ 注意 取り扱いを誤った場合、人が障害にいたる可能性または物的損害が発生する可能性が想定される場合を示しています。

◎禁止 してはいけない禁止事項を示しています。

■ 本説明書にある警告マーク  $\bigwedge\cdot$ 禁止マーク  $\bigotimes\,$  のあとに記載された内容にご注意ください。

8 禁止 ■ 電動車椅子は道路交通法の「身体障害者用車椅子」に該当し、走行中は「歩行者」として扱われます。運転免許は必要ありません。 「歩行者」として交通ルールやマナーを守ってください。また、大きく寸法の改造を行なう場合には警察の確認が必要です。その際は販 売店にご相談ください。 ■ 歩道や横断歩道を通りましょう。歩道のないところは、右側通行してください。横断歩道では、一時停止して安全を確認してください。 ■ 歩道が途切れた場所や通行できない場所でやむを得ず車道に出るときは、車道の右側を通行し、車や段差に十分注意してください。 ■ 斜め構断はしないでください。渡り切るのにより時間がかかるため、他の交通の妨げになることがあります。 ■歩行者用標識や信号を守ってください。 <歩行者用標識の例> ■ 混雑している場所は避けてください。周囲の人がケガをする恐れがあります。 ■ 操作を誤る危険性があるため、次のようなときは運転しないでください。 ・飲酒後 ·眠気をもよおす薬の服用時 ・持病などで運転に不安があるとき ・疲労時や体調不良など気分が優れないとき 歩行者横断禁止 歩行者専用 白転車及び歩行者車用 ■この商品は電動車椅子です。介助目的以外の使い方をしないでください。 誤った使い方をした場合、車椅子が破損し、乗っている人や周囲の人がケガをする恐れがあります。 ■ 勝手に改造・分解しないでください。強度や性能、耐久性が劣化し危険です。また、事故の恐れがありますので絶対に改造・分解しな いでください。改造・分解した場合、保証対象外となります。 ■ 路面の状況及び使用者の状態など電動車椅子本体以外の条件により、スペック表記どおりの性能が出ない場合があります。 人警告 <危険が生じやすい環境について> 下記のような環境や場所では、介助者が同行するか、公共交通機関や商業施設などでは係員に声をかけてください。 予め日常よく使うルートに下記のような危険がないか確認してください。 単独での走行はケガをする恐れがあります。危険な箇所がある場合には、危険な箇所を避けてルートを決めてください。 ■ 電動車椅子を火気に近付けないでください。車椅子が変形したり、熱くなった金属部分でヤケドするなど、大変危険です。 ■携帯電話や PHS、トランシーバなどの通信機器から出る電磁波が、まれに周りの電気機器類に悪影響を及ぼす場合があることがあり ます。万一、雷動車椅子がこの雷磁波の影響を受けて停止したと思われる場合は、慌てずに一旦雷源を切り、周りに携帯電話などを使 用している人がいない (1.5m以上離れている) ことを確認してから再度電源スイッチを入れ直し、3 秒後にゆっくりとジョイスティック の操作レバーを倒して発進してください。 ■ 高圧線やテレビ塔など、強い電波の発生させる設備の近くでの使用は避けてください。電動ユニットが故障したり、誤作動を起こした りする恐れがあります。  $a$ ■ 道路横断には時間がかかります。不慣れな道路の横断は十分安全を確認してください。 ・特に信号機のない横断歩道では、見通しの良い場所を選び、交通状況に十分注意して渡ってください。こ ・信号機のある横断歩道でも、広い道路では横断中に赤信号へ変わり渡り切れないことがあります。 大きな交差点では余裕を持ち、信号を一回待って次の青に変わってから渡ってください。 ・狭い車道を走行することは大変危険です。できるだけ安全な道を選択してください。

• バッテリー残量が少ない場合は、横断中にバッテリー切れになり、動かなくなる恐れがあります。 横断前にバッテリー残量を確認してください。

■雨の日の運転は避けてください。雨水がジョイスティック内に入ると操縦不能になることがあり、危険です。 ■ 夜間の走行はお控えください。転倒や衝突する恐れ、周囲から認識されずに車などから衝突される恐れがあります。 やむを得ず夜間に走行する際は夜間点灯ライトや反射板を付け、十分安全に注意してください。

#### △警告 下記のような環境や場所では、介助者が同行するか、公共交通機関や商業施設などでは係員に声をかけ、予め日常よく使うルートに下記 のような危険がないか確認してください。単独での走行はケガをする恐れがあり、危険な箇所は避けてルートを決めてください。 ■ 駅のプラットホーム走行時は、線路に転落する恐れがあります。 ■ 踏切や路面電車の線路を横断する際は、線路の隙間にキャスターを落とす恐れがあります。 線路また溝を横断する場合は、必ず一旦停止し、安全を確かめてから横断してください。 線路や溝にキャスターがはまらないよう線路や溝に対して直角に横断してください。 ■バス・雷車からの乗降の際、スロープから脱輪したり、プラットホームと雷車の隙間にキャスターを落とす恐れがあります。 ■リフト付き車両への乗降の際、スロープから脱輪する恐れがあります。 ■ 不慣れな坂や初めての坂の上り下りの際は、介助者が同行して、安全を確認してください。また、坂道での後進は転倒する恐れがあり ますので、絶対にしないでください。下り坂では必ず前進で、速度は「低速」にし、慎重に走行してください。 ■ 電動車椅子が左右に大きく傾く場所は、車椅子が横に倒れる恐れがあります。 ■ 段差の上り下りの際は、周りの状況を常に注意し、安全を確認してください。 初めて上り下りする段差は介助者が同行して、安全を確認してください。 ■ 柵がない歩道は車椅子が車道側に落ちる恐れがあります。 <危険が生じやすい路面について> 下記のような環境や場所では、介助者が同行してください。 予め日常よく使うルートに下記のような危険がないか確認してください。 単独での走行はケガをする恐れがあります。危険な箇所がある場合には、危険な箇所を避けてルートを決めてください。 ■砂利道や泥道、深い砂地は避けてください。 キャスターやリヤタイヤが埋まり、身動きがとれなくなる恐れがあります。また故障の原因にもなります。 ■ 側溝や下水溝の蓋などに隙間がある場合は、キャスターやリヤタイヤを落とす恐れがあります。 ■雪・水たまりのある道路では、転倒や故障の原因となりますので、走行を避けてください。スリップして電動車椅子のコントロールが できなくなったり、ブレーキが効かなくなったりする恐れがあります。また、駆動部が水に浸かると停止する恐れがあります。 ■ 道路のくぼみ、車出入り用スロープなどによる歩道のくぼみなど、大きなくぼみは避けてください。そのまま走行すると転倒する恐れが あります。やむを得ず走行しなくてはならない場合は、介助者が同行して、安全を確認して走行してください。 ■階段やエスカレータでは使用しないでください。自動ドア通過時は周囲に注意してゆっくり走行してください。 ■ 突起物、障害物は避けて走行してください。突起物、障害物を左右の車輪の間にくぐらせるような走行は避けてください。バッテリーや モーターを破損する恐れがあります。電柱などを避ける場合は、減速または停止し前方後方の安全を確認して走行してください。 全運転のために…

■次の運転はお避けください。

### △警告

- ◎ 次のような場所や状況では、接触や衝突、転倒の恐れがあります。運転を避けるか、介助者に 同行してもらうなどして、十分な安全確認や脱輪予防をしてください。
	- ・幅の広い道路の構断歩道
	- ・防護柵のない側溝や路肩付近

◎次のような場所や状況での走行は避けてください。転倒や故障の原因となります。

- ・急な坂道 ・大きな溝や段差 ・ぬかるみや雪道、凍結路面や深い砂利道などの悪路
- •下り坂での後進や中高速走行 •急な傾斜面の横断 •夜間走行
- •降雨や濃霧、強風などの悪天候時
- ◎ 脱輪などで動けなくなった場合には、自力で脱出しようとせず、周囲の人の助けを借りてください。 無理に脱出しようとすると、事故や故障の原因となります。

◎蛇行運転、急旋回、急発進、急制動は避けてください。乱暴な運転は事故や故障の原因となります。

◎混雑している場所、交通量の多い道路、狭い道で、やむを得ず運転する場合は十分な安全確認や脱輪予防をしてください。 △注意 ◎ 電車などの乗り物に乗るときは、駅やバスの係員に声をかけるなどして安全確認や脱輪予防をしてください。

 $\sigma^{\circ}$ 

#### △警告 ◎ 13°を超える急な坂道での走行は避けてください。 転倒などの事故の原因となります。安全に走行できる最大角度は登坂、降坂ともに 13°が目 安です。 ◎坂道での後進は転倒する恐れがありますので、絶対にしないでください。 坂道を後ろ向きで降りると、バランスを崩しやすくなります。 必ず前向きで降りてください。その際速度は低速で、慎重に走行してください。 ◎坂道は、上り下りとも前進でまっすぐゆっくりと走行してください。 坂道での急な方向転換はバランスを崩しやすく転倒する恐れがあります。 ◎ 下り坂で急に曲がらないでください。 バランスを崩しやすく転倒する恐れがあります。 ◎ 7°を超える急な傾斜面の横断は避けてください。 バランスを崩しやすく転倒する恐れがあります。安全に走行できる最大角度は プが目安です。 ◎傾斜面を横断するときは、身体を斜面の山側(または上側)に傾けて、バランスを取ってくだ さい。 ◎ プを超える急な傾斜面での斜め走行は避けてください。 バランスを崩しやすく転倒する恐れがあります。安全に走行できる最大角度は プが目安です。

◎介助者が同行していても、坂道や傾斜のある歩道で停止したままにしないでください。急な坂道や傾斜面の場合は滑り 落ちる可能性があります。

◎ 安全に走行するためには、坂の手前では一旦止まり、坂道を走行するときは常にジョイスティックを操作しスピードを調 整してください。

■その他、下記のような注意が必要な場面では安全に使用してください。

### △警告

△注意

- ◎混雑した場所は避けてください。やむを得ず運転する際は速度は低速にし、周りに十分注意 してください。人や物にぶつかったり、その反動で身体が前方に投げ出されたりして、乗って いる人や周囲の人がケガをしたり、電動車椅子が壊れたりする恐れがあります。
- ◎ 混雑した場所で電動車椅子が停止したときは、必ず電源をお切りください。
- 周囲の人の手や腕がジョイスティックに接触して、不意に電動車椅子が動き出し、周囲の人が ケガをする恐れがあります。
- ◎踏切、川の端や手すりのない橋などは落下や脱輪の恐れがあり大変危険です。出来るだけ避 けて運転してください。やむを得ず踏切や交通量の激しい道路などを通行する際は介助者と 一緒に走行されることをお勧めします。
- ◎ 電車や自動車が近づくなど危険な場所は、身の安全を優先し、踏切内に取り残された場合は 非常ボタンを押すなどして、安全な場所へ直ちに避難してください。
- ◎ 後進のときは、周囲の安全をよく確かめてゆっくりと運転してください。
- ◎凍結した場所で電動車椅子を走行させないでください。
- 車椅子をコントロールできなくなったり、ブレーキが効かなくなったりする恐れがあります。 ◎ カーブを曲がる前に減速してください。慣れるまでは低速でゆっくりと操作を行なってくださ い。交差点を曲がる際も小さな交差点でも手前で一旦停止し、安全を確認してください。
- ◎濡れた路面での使用は避けてください。湿気でコントロール力が損なわれてしまいます。
- ◎ 本体が濡れてしまった場合はジョイスティックの操作に注意し余裕を持って停車してください。 やむを得ず濡れた路面で使用する場合は、低速で走行してください。
- ◎ 乾いた草地で運転する場合は、操作性が変わります。舗道使用時よりも動力が必要になるた め、より力を入れて操作する必要があります。また、濡れた芝生の上では滑って転倒する恐れ がありますので注意してください。

◎ 平坦で乾燥している舗道を選んで使用してください。

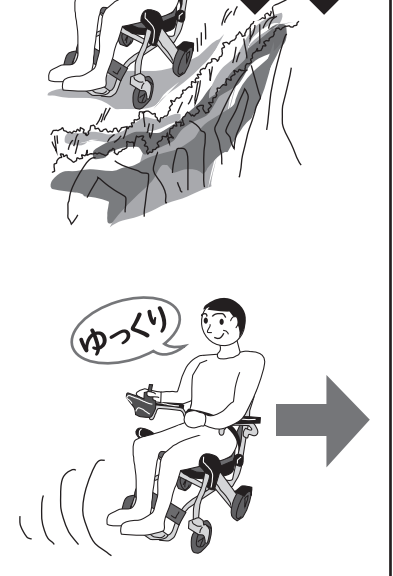

△注意

路面状況など電動車椅子本体以外の条件により、スペック表記どおりの性能が出ない場合があります。

### 運転時に守るべき事項

# △警告

■ 携帯電話やスマートフォン、ヘッドフォンステレオなどを使用する際は、安全な場所に 停止し、電動車椅子の電源を切ってください。携帯電話やスマートフォン、ヘッドフォン ステレオを使用しながら運転すると、事故の原因となる恐れがあります。 ■ 走行中にバッテリーを抜かないでください。 リヤタイヤにブレーキがかかり、反動で身体が前方に投げ出されたり、乗っている人や 周囲の人がケガをしたり、電動車椅子が壊れたりする恐れがあります。 ■ 走行中に電源スイッチを切らないでください。急停止し大変危険です。 リヤタイヤにブレーキがかかり、反動で身体が前方に投げ出されたり、乗っている人や 周囲の人がケガをしたり、電動車椅子が壊れたりする恐れがあります。 ■この電動車椅子は一人乗りです。二人乗りやけん引をしないでください。車椅子が故障 したり、乗っている人がケガをする恐れがあります。 ※二人乗りとは、子供やペットも含みます。膝に乗せたり、抱きかかえたまま走行しな いでください。 ※犬などのペットを引いての走行もけん引です。リードを手で持ったり、 電動車椅子に 結んだりして走行しないでください。バランスを崩して転倒・転落など思わぬ事故 の原因となります。 ■ 電動車椅子は、お身体の不自由な方の移動手段です。遊具として使用するなど、本来の 目的以外には使用しないでください。 ■ 電動車椅子から身を乗り出したり、足を出したりすると危険ですのでおやめください。 ■ ジョイスティックの操作レバーはできるだけゆっくり操作してください。急な操作を行 なうと、急発進・急停止になり大変危険です。また急発進を繰り返し行なうと、モーター に過負担がかかり故障の原因につながります。 ■蛇行運転、急旋回、急発進、急制動は避けてください。 ■走行中は揺れますので必ず安全ベルトを装着してください。 ■ ギヤやモーター部より異常な音が出るのは故障の前触れですので、ご使用を避け、販

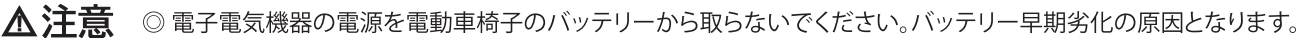

# 使用にあたってのご注意

売店へご連絡ください。

### △警告

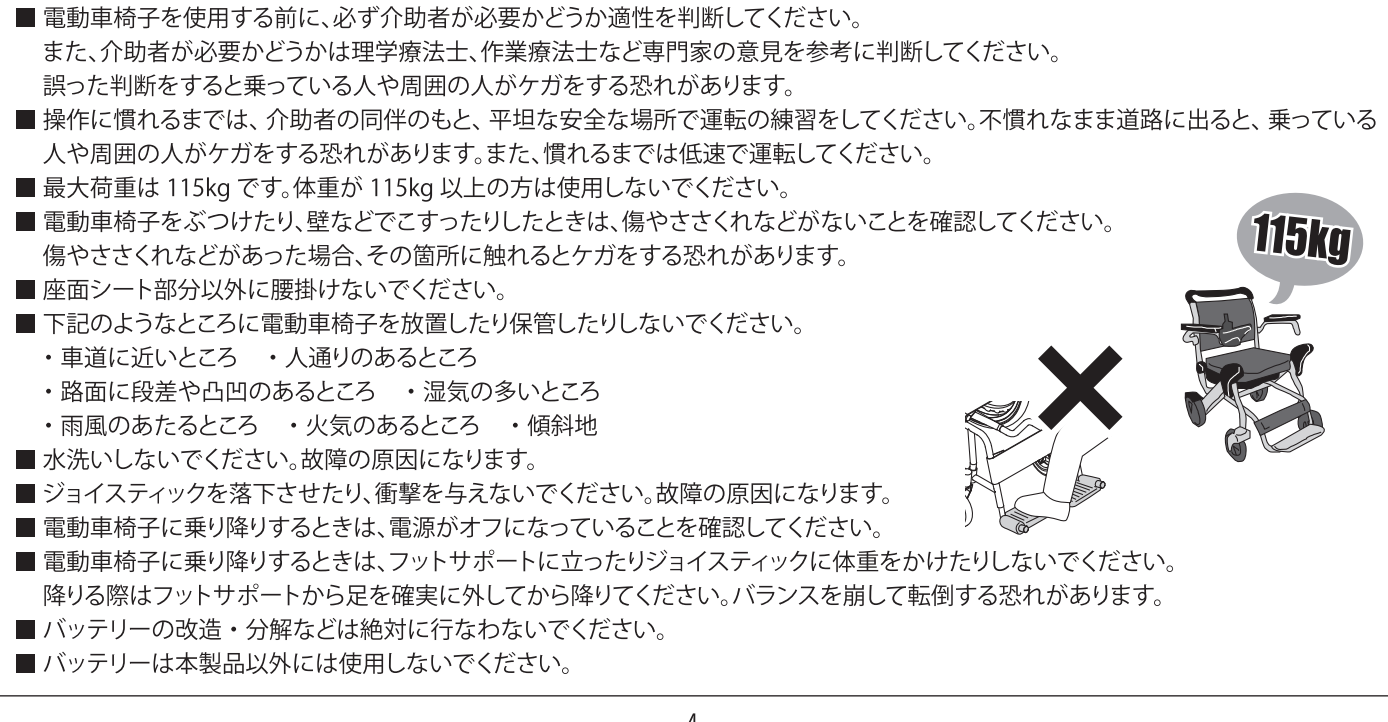

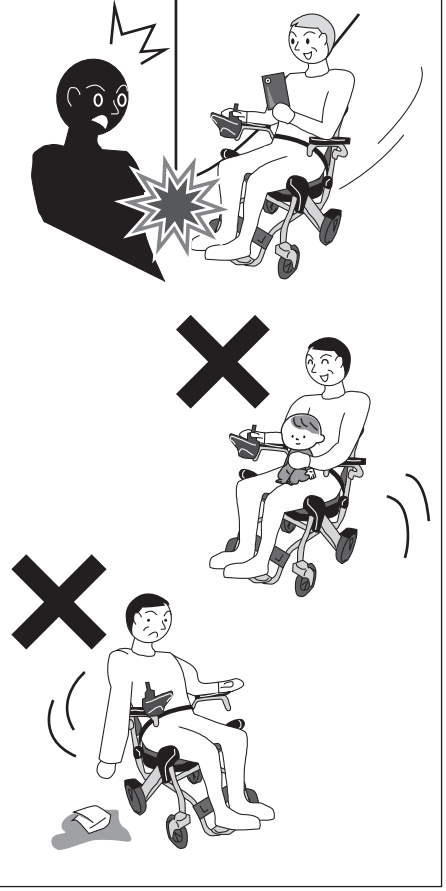

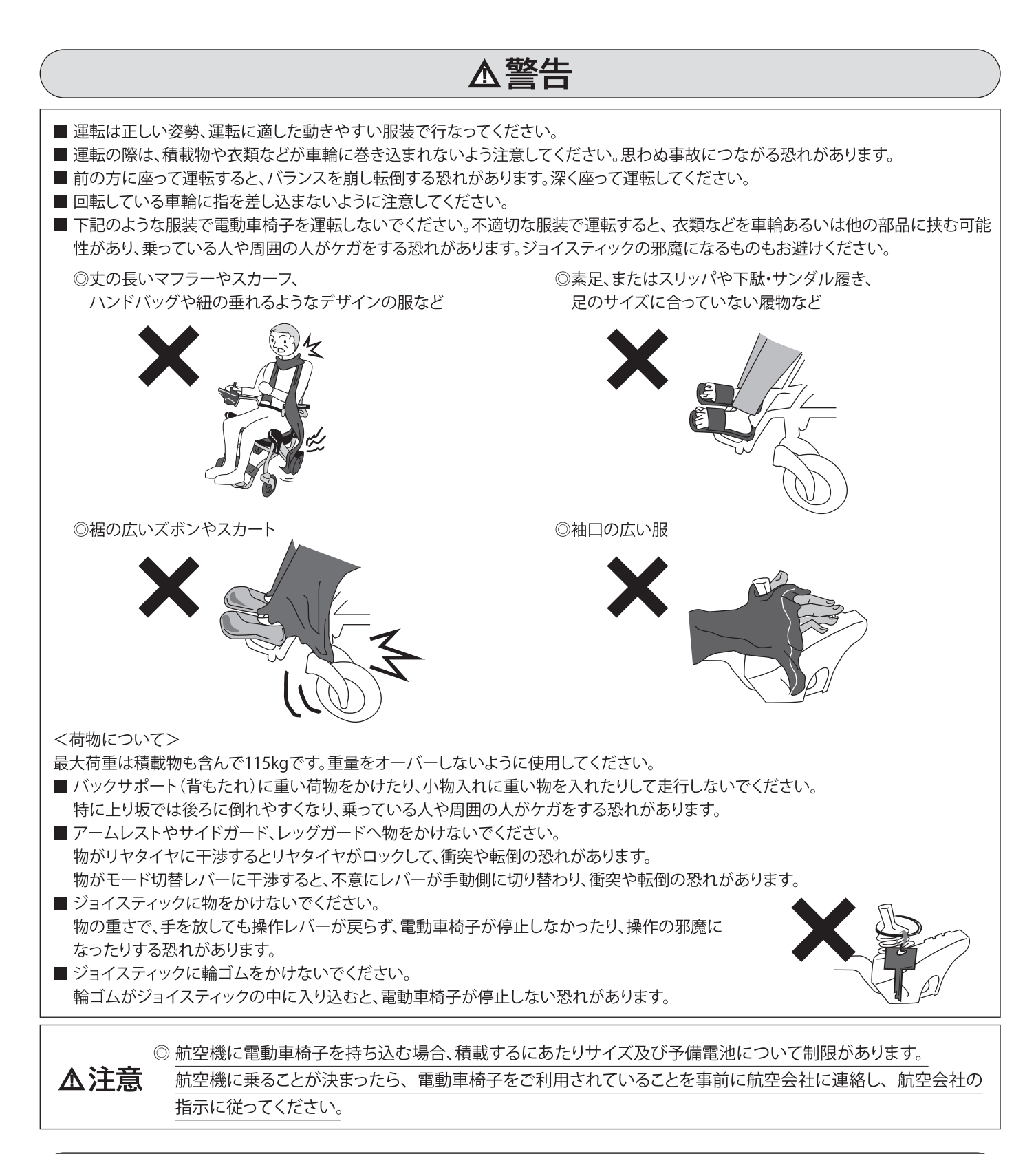

# 介助操作を行なう際のご注意

△警告

- 電動車椅子への乗り降りは、平坦な場所で行なってください。 傾いた場所で車椅子に乗り移ると、バランスを崩して、車椅子から落ちてケガをする恐れが あります。
- モード切替レバーを手動側にするときは、平坦な場所で停止し、電源を切ってください。 不意に電動車椅子が動き出して、乗っている人や周囲の人がケガをする恐れがあります。
- ■物を乗せて運搬に使うなど、介助目的以外の使い方をしないでください。 電動車椅子が破損し、乗っている人や周囲の人がケガをする恐れがあります。

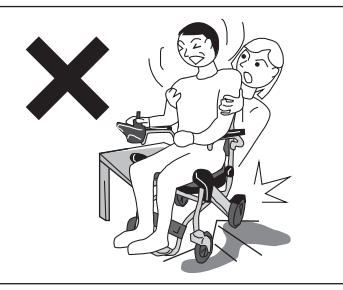

# 各部名称

1 ジョイスティック

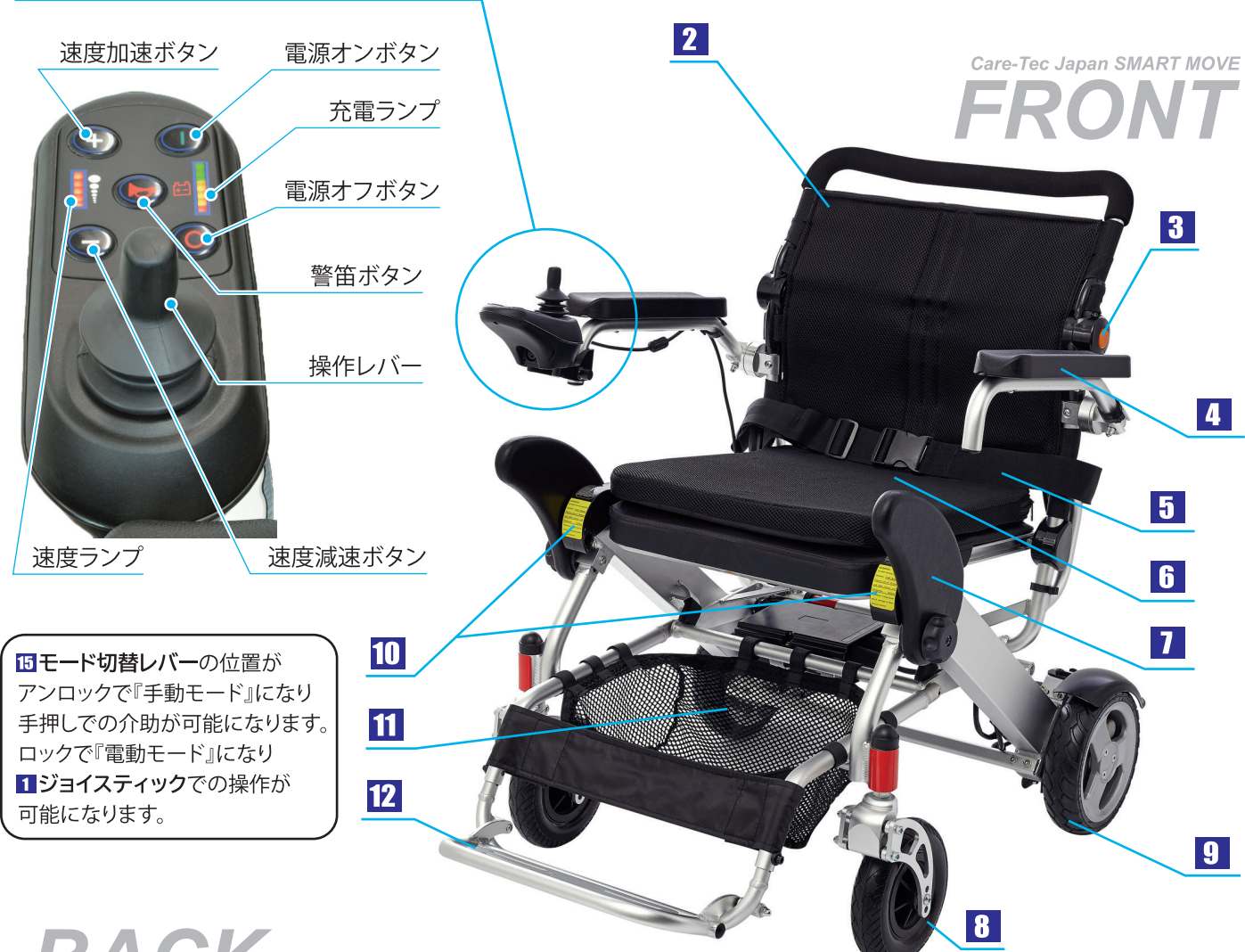

# **BACK**

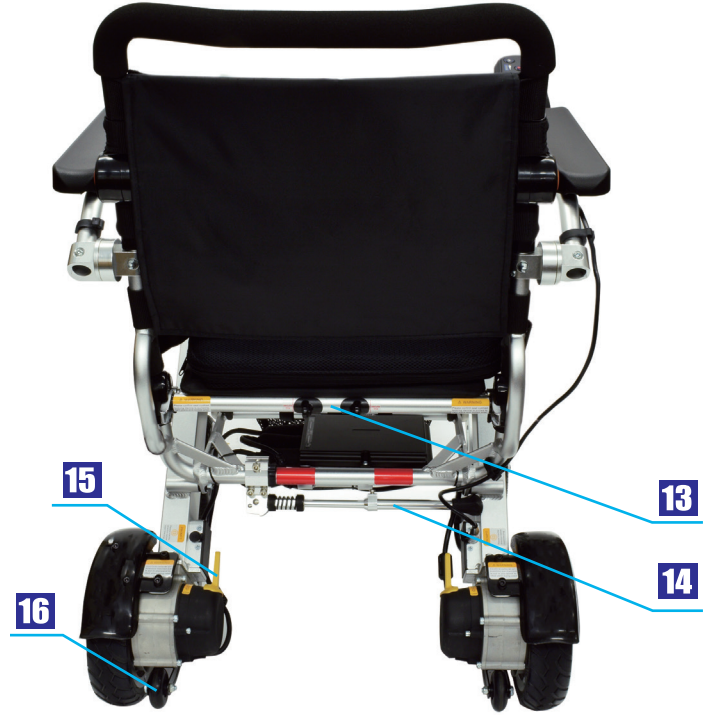

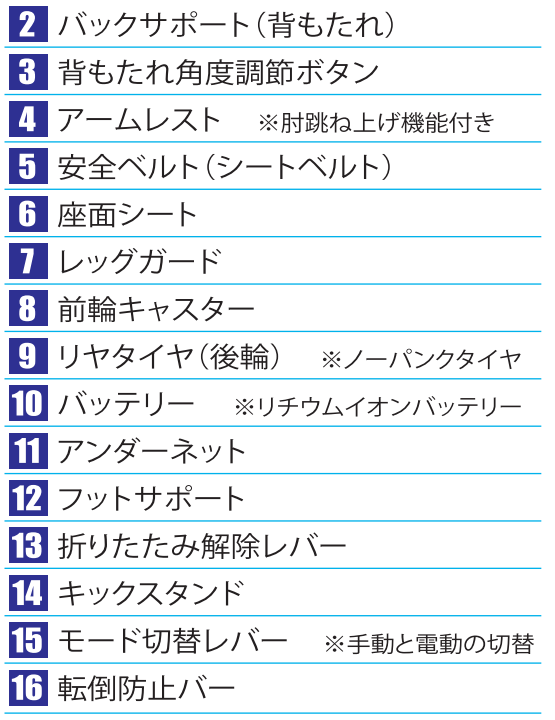

# 展開方法

バックサポート (背もたれ)の上部 を A の方向に持 ち上げ、両方の アームレストをB の方向に持ち上げ ます。

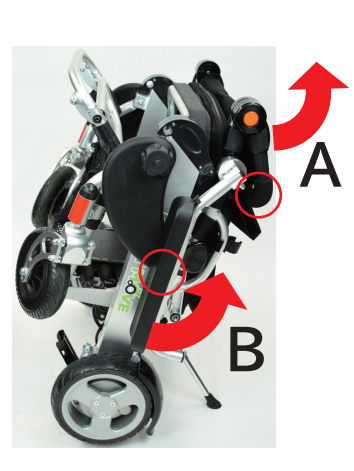

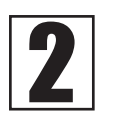

バックサポート (背 もたれ) とアームレ ストが開きました。 次にキックスタン ドを C の方向に持 ち上げます。 注意:車椅子を展 開する前にキック スタンドを上にし ておく必要があり ます。

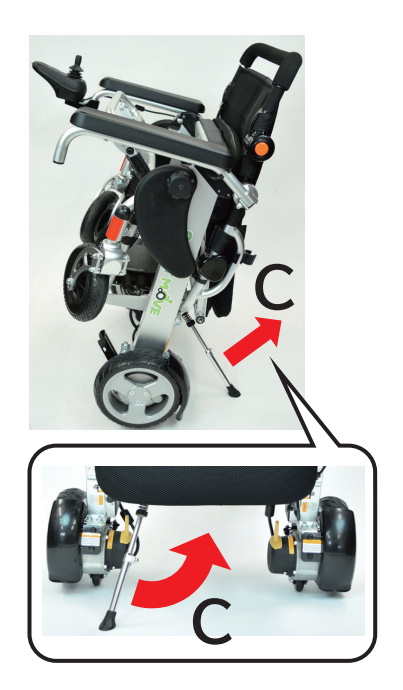

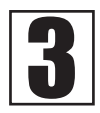

右図のように手を 置き、車椅子が完 全に伸びてきカ チッ"っと音が鳴 るまで D の方向 にひろげます。

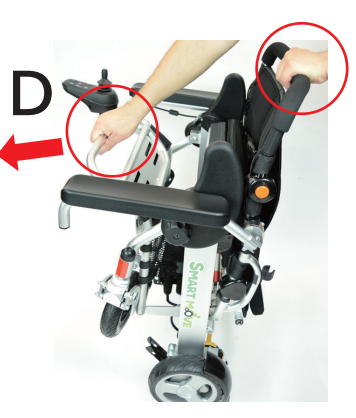

フットサポート を E の方向に開

きます。 レッグガードを F の方向に動かし、 適切で快適な位 置に調整します。

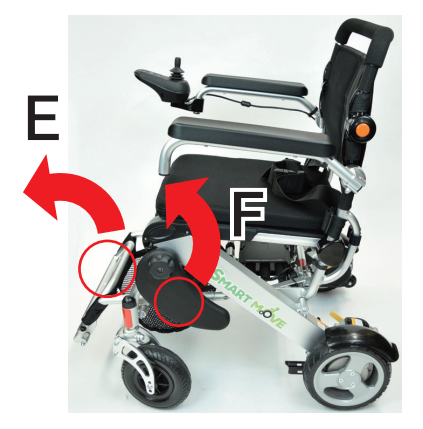

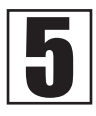

転倒防止バー解除ボタンを押 し、転倒防止バーをGの方向に 引き出します。

転倒防止バー 解除ボタン

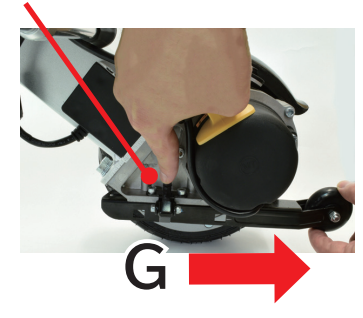

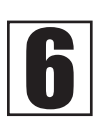

①操作する前に H のモード切替 レバー (黄色のレバー) を矢印の 方向に動かし、ロックの位置に なっていることを確認してくだ さい。

②展開を行なっている間、前輪 キャスターは、他のパーツに干渉 しないように I の位置で止めて おいてください。

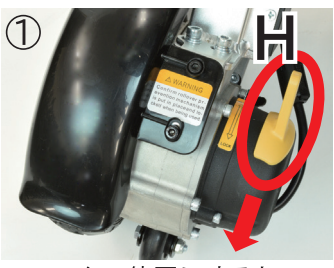

※ロックの位置にすると 電動モードになります。

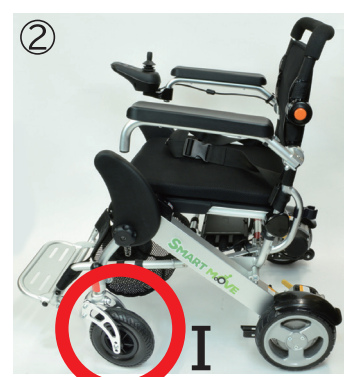

### 折りたたみ方法

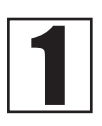

転倒防止バー解除ボタンを押して、転倒 防止バーをAの方向に押し込みます。

転倒防止バー 解除ボタン

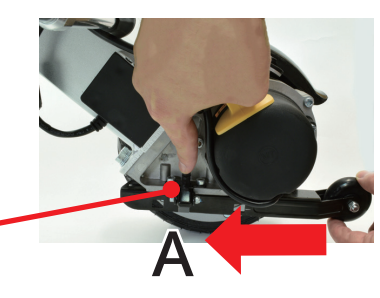

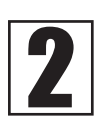

前輪キャスターを前向きに回します。 (図1)

次にフットサポートを B 方向に上げ て、C方向にレッグガードをたたみま す。両方のアームレストを D 方向に 持ち上げます。

両側の背もたれ角度調節ボタン(黄色 のボタン)を押し、バックサポート(背 もたれ)をE方向に押し下げます。

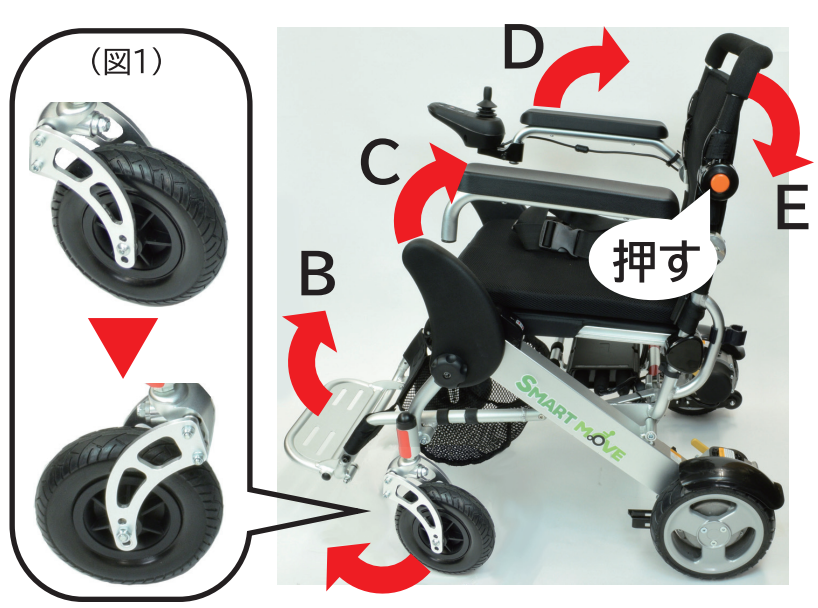

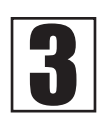

折りたたみ解除 レバーを持ち、F の方向に押し込 みます。 その後、バック サポート (背も たれ)をGの方 向に押して、折 りたたみます。

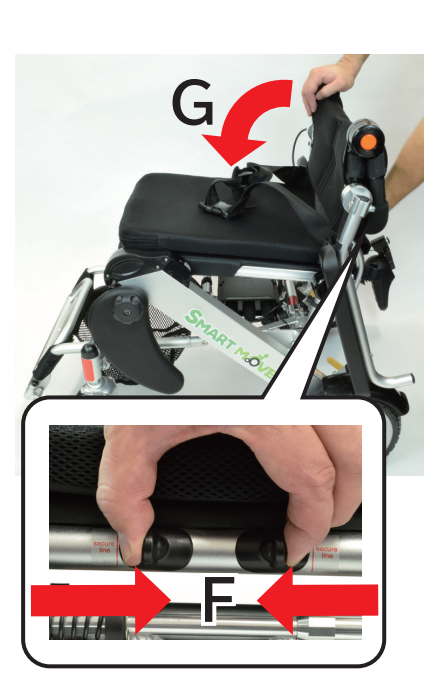

フットサポート に手を置きたた みます。 **シカチッ**"とい う大きな音が聞 こえる最後まで H の方向に力を 加えます。

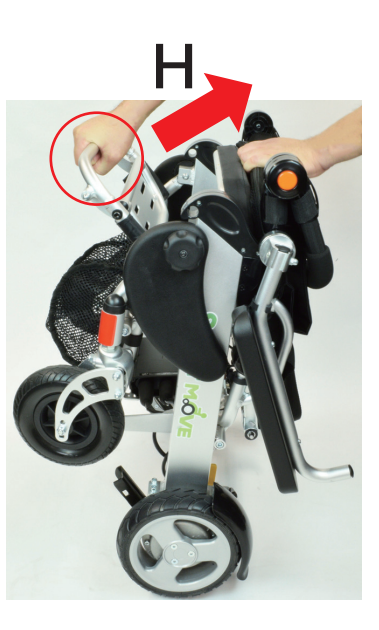

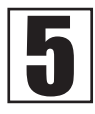

1)キックスタンドを I 方向に下ろします。

②完了です。

このようにするとコンパクトに収納でき、 大変便利です。

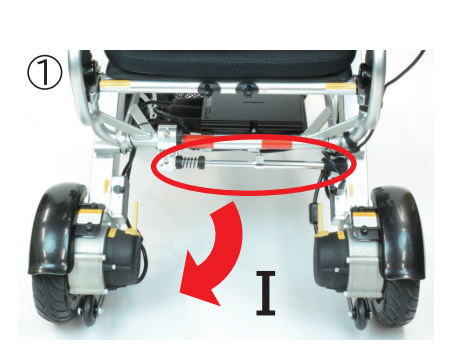

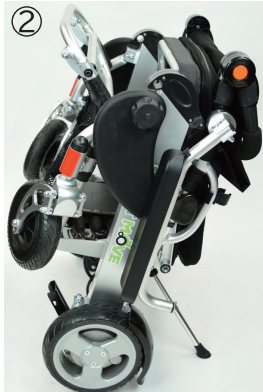

### 充雷方法

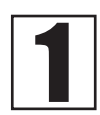

付属の充電器を家庭用コン セントに差し、銀色のプラグ をジョイスティックの該当 の差込み口に差込みます。 プラグには凸がありますの で差込む向きに注意してく ださい。

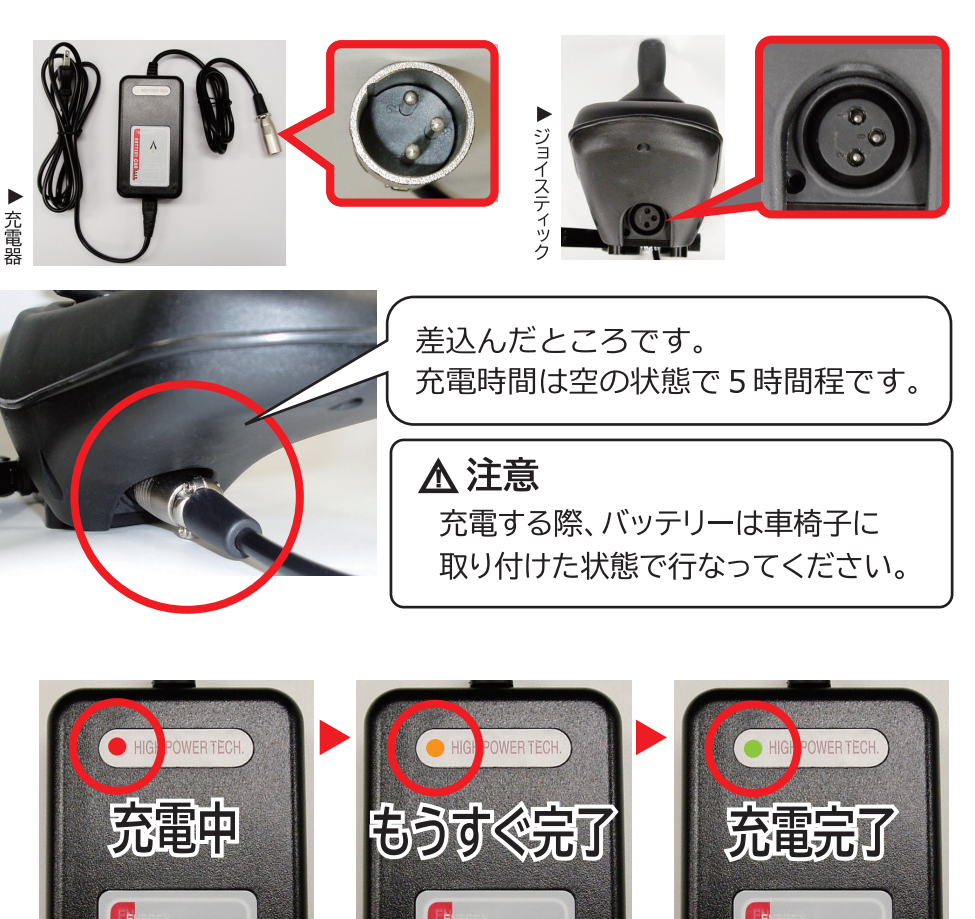

 $\mathbf 2$ 

充電中は充電器のランプが 赤になります。 オレンジのランプのときが もうすぐ完了の合図です。 グリーンにランプが変わっ たら充電完了です。 注意: 100%充電するには グリーンになった後さらに 30分~1時間程充電し続け てください。

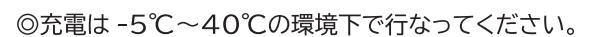

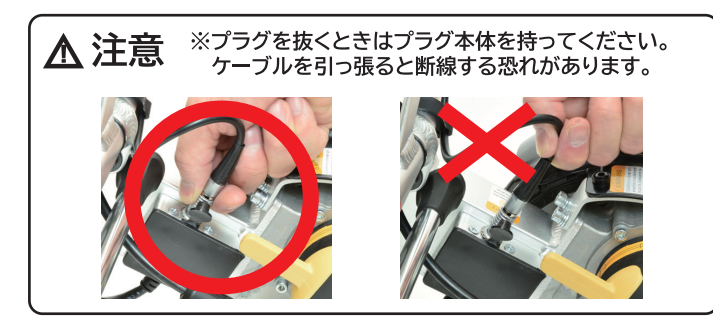

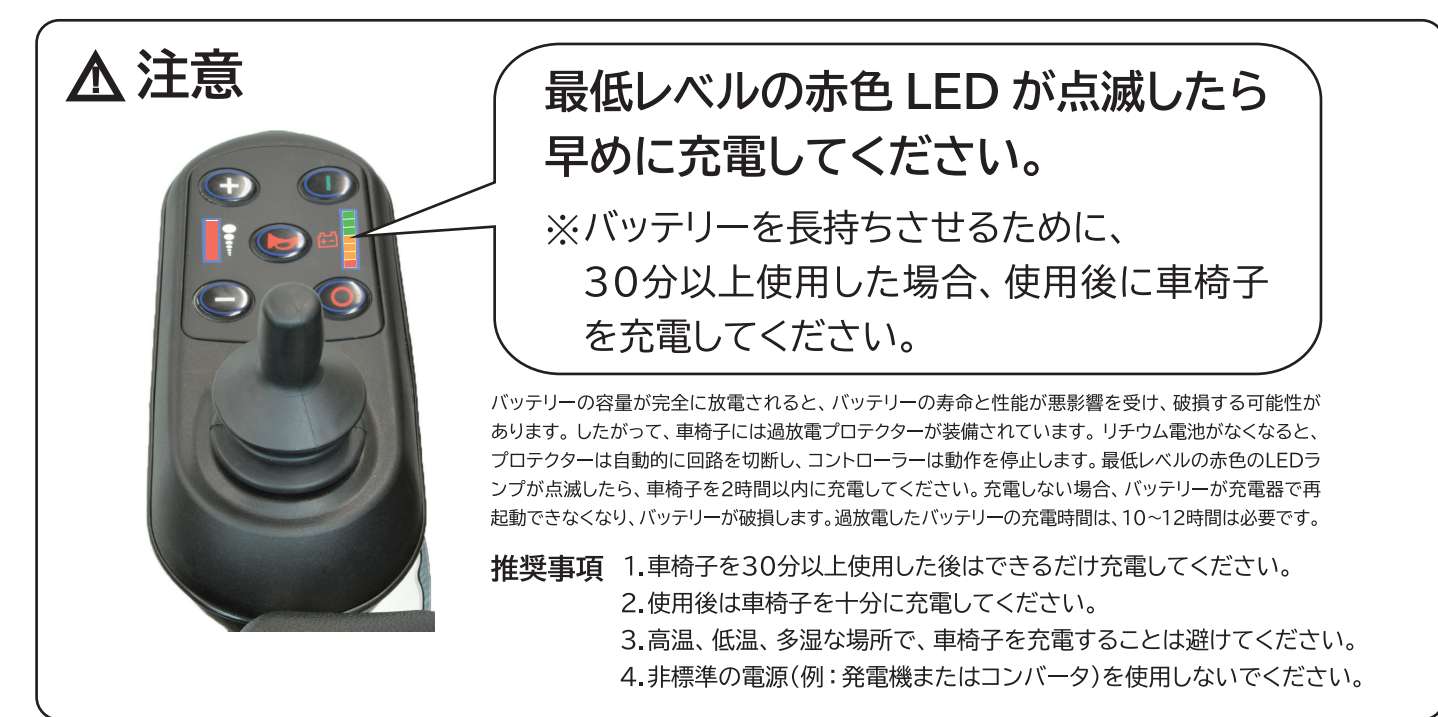

### 電動車椅子の乗り降り

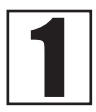

片側から車椅子に 乗り込みます。

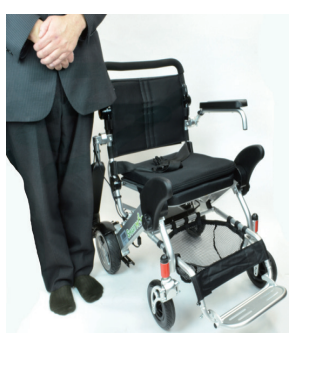

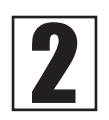

アームレストを上げて 座ります。

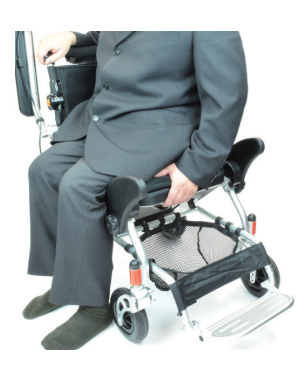

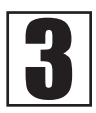

身体を前向きにし ます。

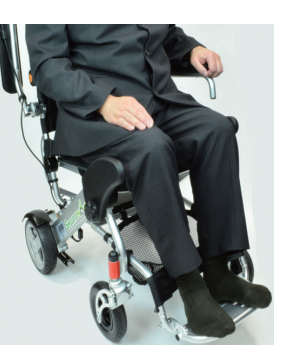

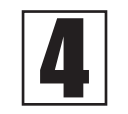

安定した姿勢を保つこ とができたらアームレ ストを下ろします。

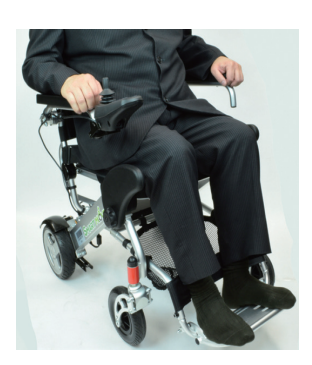

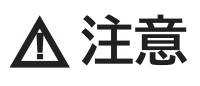

※手押し(手動)と電動の切替 モード切替レバー (黄色のレバー)を ロックにすると電動、アンロックに すると手動となります。 電動で操作する際はモード切替レ バーを赤矢印の方向に ミカチッ" となるまで動かし、緑矢印のロック 位置にしてください。リヤタイヤが ロックされ手押しができなくなり、 電動での操作が可能になります。

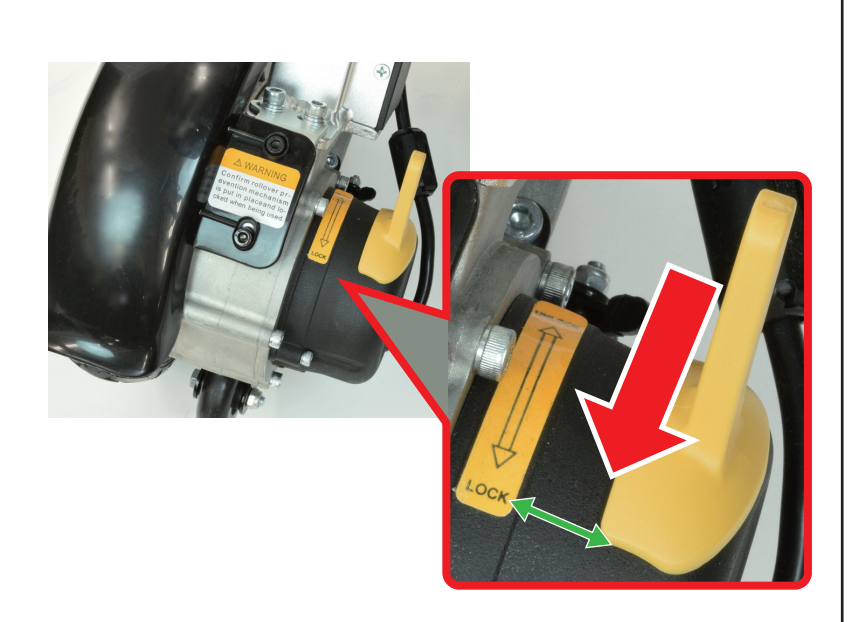

※ アームレストの片 側のみを持って乗 り降りすることは おやめ下さい。重 心が中心以外にず れてしまい、転倒 し、ケガをする恐 れがあります。

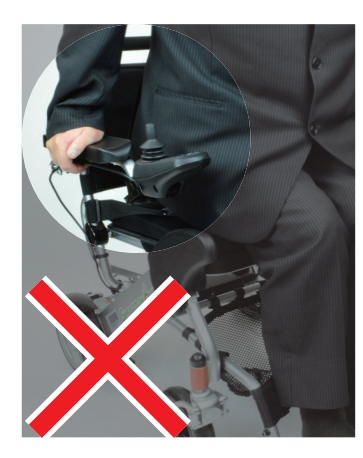

※降りる際は乗る 手順の逆にて降 りてください。 車椅子の横では なく、前より降り ることはおやめ ください。 車椅子が動いて しまい転倒し、ケ ガをする恐れが あります。

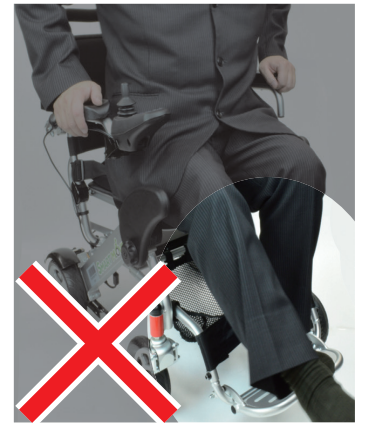

# よくあるご質問

#### ◎領収書・納品書は発行してもらえますか?

二重発行防止のため基本的に発行しておりません。

各お支払い機関へのご利用明細書、お振込控え、代引金領収証、払込票兼受領証が正規の領収書となります。 詳細につきましてはお買い上げ販売店のホームページをご確認ください。

#### ©NP後払い(コンビニ後払い)請求書が商品の中に入っていません。

請求書は商品の中に同梱されておりません。

販売店によって請求書発行の方法が異なります。詳細につきましてはお買い上げ販売店のホームページをご確認くだ さい。

①商品と別で郵送で紙の請求書が届く場合

商品とは別で請求書を郵送します。目安は商品到着後、約1週間です。請求書が届き次第、コンビニや郵便局、銀行 などでお支払いください。

②メールでお支払い用の電子バーコードが届く場合

お支払い用の電子バーコード付きのメールが届きます。電子バーコード支払いの場合は、紙の請求書は届きません。 詳細につきましては電子バーコード付きのメールやお買い上げ販売店のホームページをご確認ください。

#### ◎保証書に販売店の捺印がないが保証書として使えますか?

ご使用頂けます。保証書への捺印は行なっておりませんが、お客様のご注文情報や出荷日は販売店にて確認すること ができますので、故障や不具合等が起こった場合、お買い上げ頂きました販売店までご連絡ください。

#### ◎購入した商品が必要なくなった。返品・交換はできますか?

サイズ違い、イメージ違いなどの良品にも関わらずお客様のご都合での返品・交換、

また、良品の範疇である商品の返品に関しては、お断りさせて頂いております。

詳細につきましてはお買い上げ販売店のホームページをご確認頂き、販売店までお問い合わせください。

#### ◎お届けした商品に不備や破損があった場合は?

ご使用前に必ず各部を点検してください。お届けした商品に万一、破損・汚損などの初期不良がございました場合、 大変お手数をお掛け致しますが、商品到着後 7 日以内にお買い上げ頂きました販売店までご連絡ください。すぐにご 対応させて頂きます。交換商品が欠品の場合は、返金対応などとさせて頂きます。

※破損・汚損などの不良箇所をお客様自身で修理などされた場合、交換不可となる場合がございます。不良箇所を発 見次第、ご自身で修理はせずに至急お買い上げ頂きました販売店までご連絡ください。また、修理費用などのご返金 は致しかねますので、予めご了承ください。

商品到着後7日を過ぎて不良が発生した場合は、お手数ですが具体的な不良内容、不良が出た際の使用状況、不良が 出た箇所の写真を撮影の上、ご購入された際の注文番号・お名前・お電話番号をご明記頂き、お買い上げ頂きまし た販売店までお問合せください。

### その他のお問合せ、アフターサービスなどのご連絡は販売店までお願いいたします

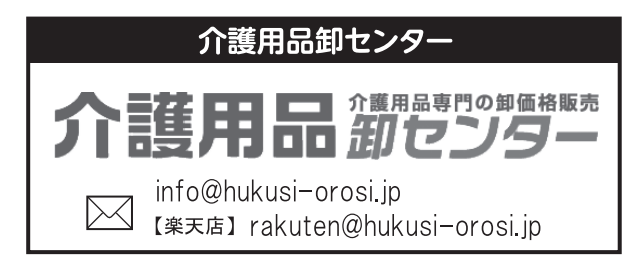

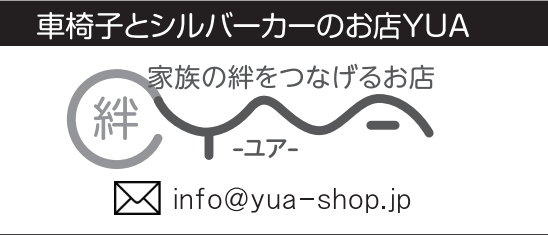

# 製品仕様書

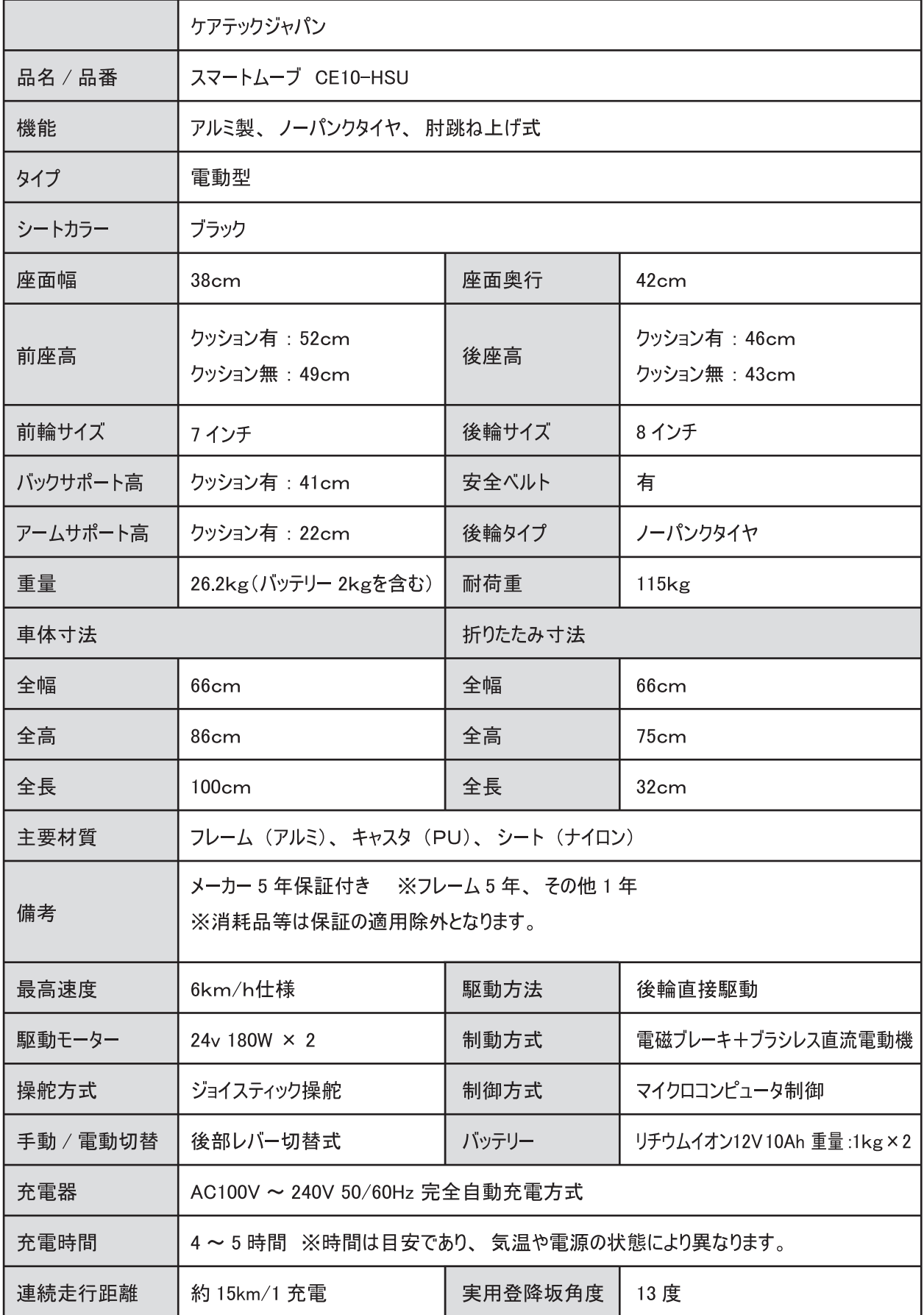

### 充実の別売オプション品も取り揃えております。

別売オプション品に関しては、お買い求めの販売店までお問い合わせください。 別売オプション品を購入された場合は、不足しているものがないか商品をご確認いただき、万が一不備等があっ た場合は、お買い求めの販売店へお申し付けください。

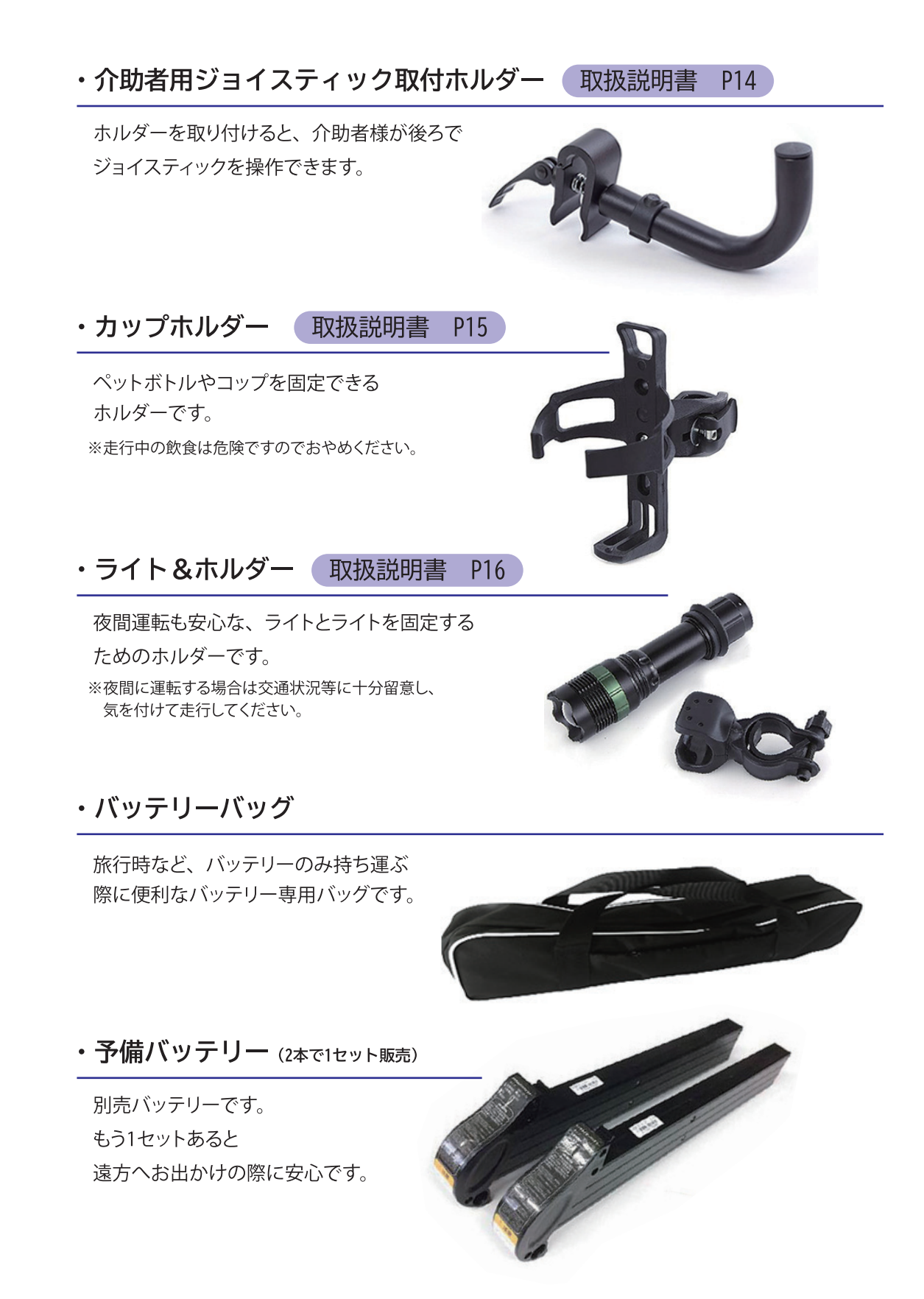

# 別売オプション品 取扱説明書

### 介助者用ジョイスティック取付ホルダー

スマートムーブの後方にジョイスティックを取付けて、介助者の操作が可能になるホルダーです。

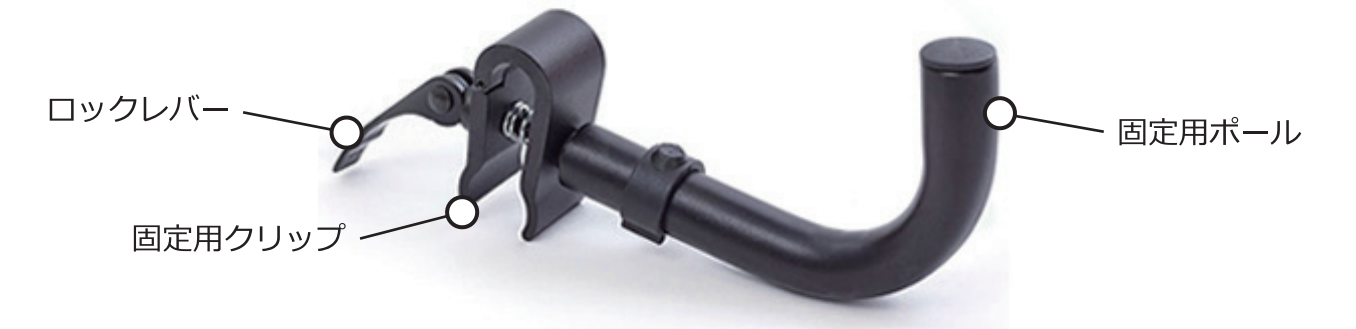

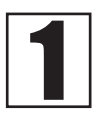

バックサポート (背 もたれ)に、固定用 クリップをはさん で取付けます。

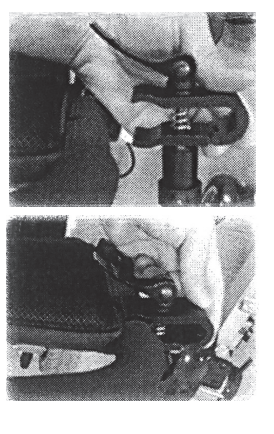

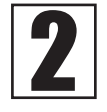

ロックレバーをロック して固定します。 クリップの締め具合は 固定用ポールを回して 調整します。ぐらつき やゆるみがないよう、 しっかり取付けます。

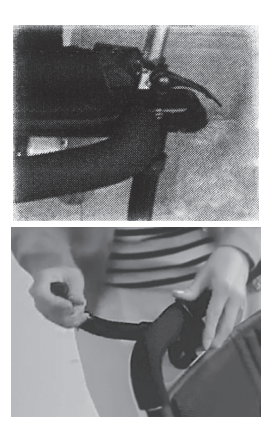

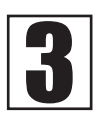

自走用としてアー ムレストに取付け てあるジョイス ティックを外し、固 定用ポールに取付 けます。

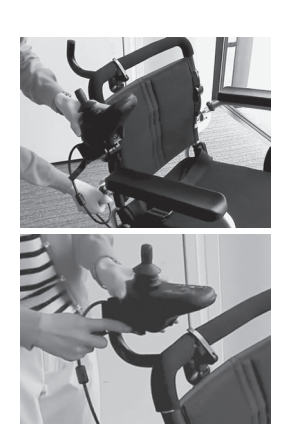

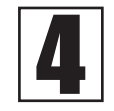

ジョイスティックの ケーブルがリヤタイヤ (後輪)に巻き込まれな いように固定用フック に再度固定します。 以上で取付けが完了で す。

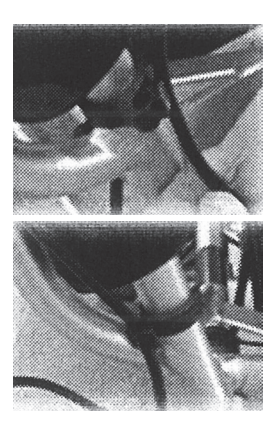

※ バックサポート(背もたれ)角度に合わせて、ジョ イスティックの固定位置の調整が可能です。 右図は、ジョイスティックを操作しやすい固定位 置の目安です。 バックサポートが垂直の場合は①の通りです が、バックサポートを1段階倒した場合は2のよ

うに、固定用ポールの1/3あたりを固定位置にし てください。

※ 介助者用ジョイスティック取付ホルダーは、車椅 子の左右どちらにも取付け可能です。

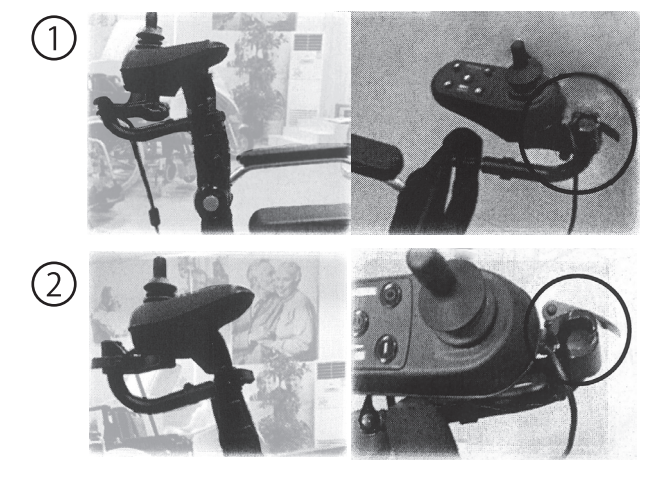

# 別売オプション品 取扱説明書

### カップホルダー

カップやペットボトルを取付けできる、便利なカップホルダーです。

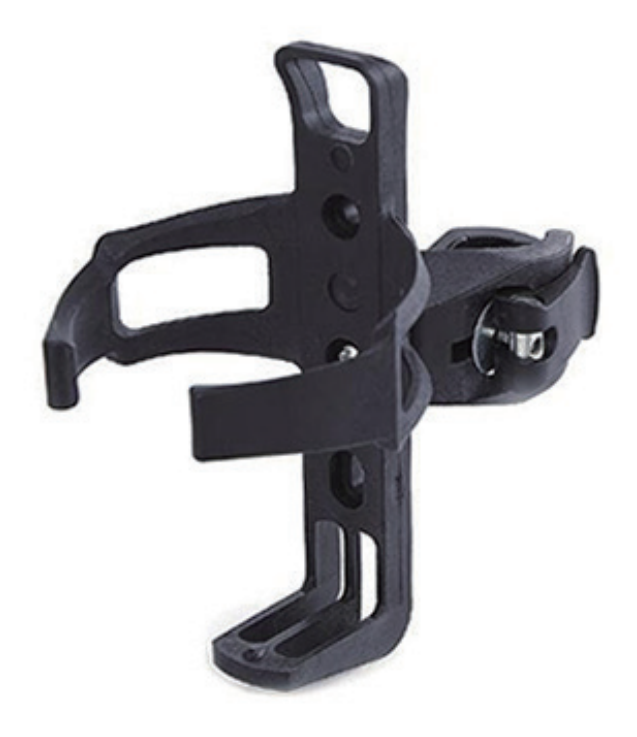

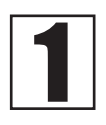

カップホルダーは工具 不要で簡単に取付けが できます。 まず、クリップ部分の レバーを起こします。 レバーを回して、閉じ ているクリップを開き ます。

クリップ部分は、直径 サイズが 3/5 インチ〜 1-5/8 インチのパイプ に対応しています。

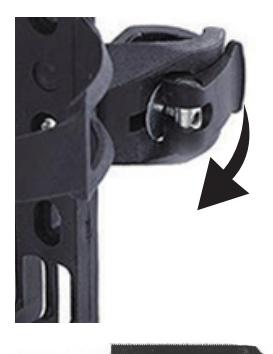

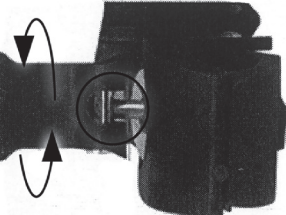

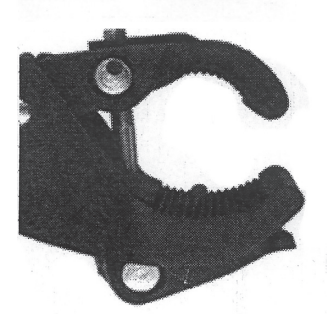

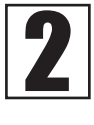

クリップ部分をパイプ にはさみ、レバーを回 して締め具合を調整 し、固定させて取付け ます。

カップホルダーがしっ かり固定されているこ とを確かめ、カップ等 をカップホルダーに置 きます。

カップホルダーは 360 度回転でき、お好みの 位置に取付けが可能で す。

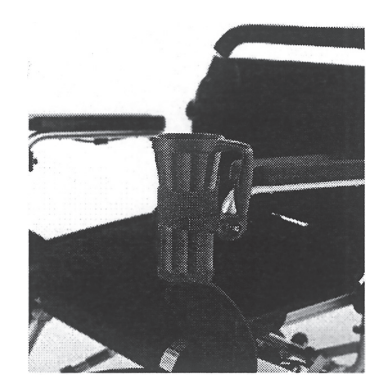

# 別売オプション品 取扱説明

ライト&ホルダー

夜間の外出に安心なライトと、取付ホルダーのセットです。

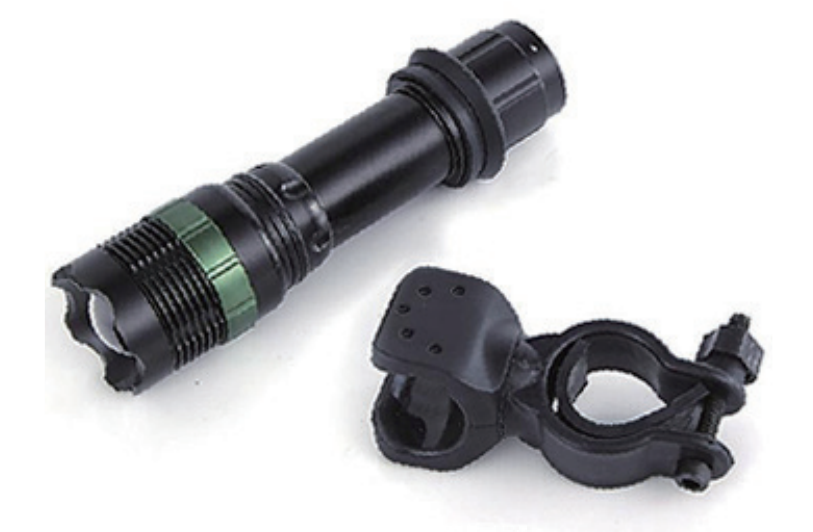

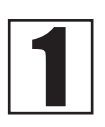

取付ホルダーのナット を緩めて、アームレス トの前方のパイプに取 付けます。 ナットをしっかり締め てぐらつきのないよう に取付けます。

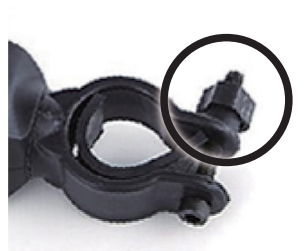

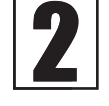

ライトを取付ホルダー にセットします。 角度調整もできますの で、適切な位置に調整 し、ご使用ください。

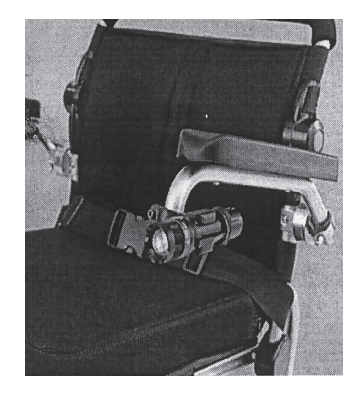

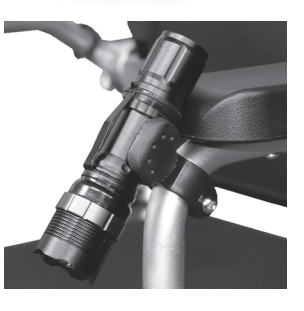

#### ライト 製品仕様

・プッシュボタン式で、オン・オフが簡単にできます。光り方は3種類の調節が可能です。

使用電源: 18650型リチウムイオン電池、または単4電池3本

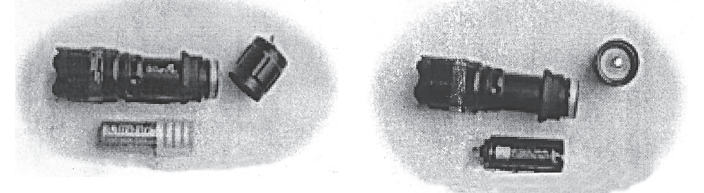

使用光源: CREE社製 Q5 LED 最大光源: 280 ルーメン 最大照射距離: 300メートル 連続点灯時間:約2~4時間 (電池の種類による)

### 動画で取扱説明をご覧いただけます。こちらからご確認ください。

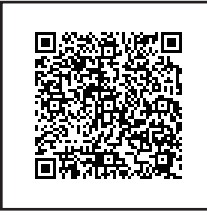

#### https://voutu.be/pxQYn1NECA0

◀ スマートムーブ取扱説明動画

カメラ機能付きのスマートフォンなどで QR コードを読み込むと 動画をご覧になれます。

※アクセスの際の通信料はお客様のご負担となりますので あらかじめご了承ください。

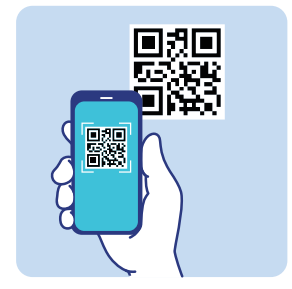

### スマートムーブの安心・嬉しい5 機能

#### 01 小回り抜群

街中でも安心の機動性。その場で360度旋回することができます。※周りの方に十分注意して走行してください。

02 坂道も安心

登坂可能最大傾斜角度13度。坂道も走れます。※13度を超える急な坂道な避けてください。

03 自動ブレーキ機能搭載

ジョイステックから手を離すと走行が停止しブレーキがかかり、安心です。

04 115kgの安心耐荷重

アームパイプ内々は50cm幅で大柄な方でも安心です。※ご利用者様のサイズをお確かめください。

05 段差の乗り越え

段差乗り越え高さ最大6cmで段差も安心。※6cmを超える大きな段差は避けてください。

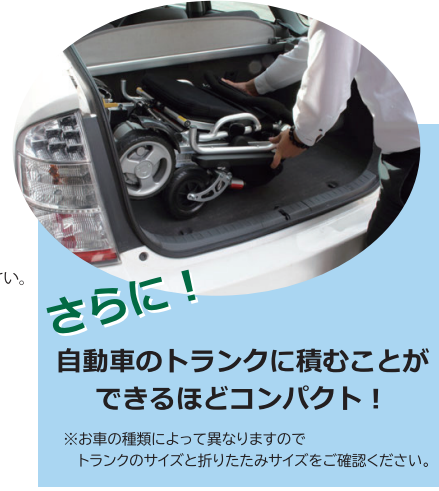

### コストパフォーマンスに優れたスマートムーブの15の特徴

- 01 簡単操作ジョイスティック 指で倒すだけ。左右どちらでも取付け可能。
- 02 曲線アームパッド 肘が置きやすい形状。
- 03 肘跳ね上げ機能 移乗や乗り降りの際に便利。
- 04 背もたれ調節可能 ご利用者様の快適な角度に3段階で調節できます。
- 05 座面クッション 座り心地のよいクッションで、カバーは取り外して洗濯可。 06 レッグガード
- 角度調整ができ、足の落下防止になります。
- 07 フットサポート高さ調節可 3段階で高さ調節可能。使わないときは折りたためます。
- 08 ノーパンクタイヤ クッション性も良く、パンクの心配がありません。
- 09 サスペンション内蔵前輪キャスター 悪路でも快適に走行できます。
- 10 アンダーネット装備 容量約7.2リットルの手荷物入れ。
- 11 転倒防止バー装備 後方への転倒を防止します。
- 12 安全ベルト装備 安全ベルトを締めて安全に走行。
- 13 リチウムイオンバッテリー 座面両サイド左右に1つずつ装備。
- 14 コンパクトに折りたたみ 背もたれ部分の取っ手を持ち、 キャリーバッグのように転がせます。
- 15 ブラシレスモーター ブラシ交換の必要がないのでメンテナンスフリ

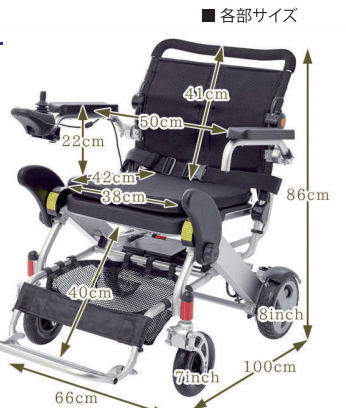

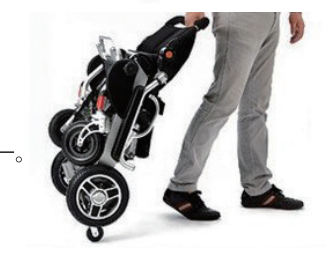

お客様の正常なご使用により万一不都合が発生した場合に、本書記載内容に従って無償修理 いたします。必ず本保証書を製品と一緒にご提示ください。

保証書

- 1. この製品の保証期間はお買い上げ頂きました日から、フレームは5年間、その他は1年間です。 ただし、消耗品等は保証の適用除外となります。
- 2. 本保証書は再発行いたしませんので大切に保管してください。
- 3. 保証期間内において、部品や付属品の不具合が発見された場合は無償修理させていただきます。
- 4. 本保証書は日本国内においてのみ有効です。 This warranty is valid only in Japan.
- 5. 本保証書は明示した期間や条件において、無償修理をお約束するものです。 従って、保証書によってお客様の法律上の権限を規制するものではありません。保証期間経過後の修理に ついてご不明の場合はご購入販売店にお問合せください。

保証期間内でも下記の記載内容に該当する場合は無償修理対象外となり有償修理とさせてい ただきます。また、修理に要する運送料などの諸経費はお客様のご負担となります。

- 1. 保証書を紛失された場合、またはご提示がない場合。
- 2. 本保証書の必要事項の未記入、あるいは字句を書き換えられた場合。
- 3. お買い上げ後の輸送・移動・落下などによる故障、または損傷が発生した場合。
- 4. 通常の使用で生じた部品の摩耗、疲労破損などの場合。
- 5. 特殊な場所での使用、目的外使用などによる故障、または損傷が発生した場合。
- 6. 弊社以外での修理または改造をされている場合。
- 7. お客様の誤った方法によるご使用やお手入れによる場合。
- 8. 火災・地震・塩害・ガス害・風水害・落下・その他の天災地変により故障または損傷が発生した場合。

修理・お手入れ・お取り扱いなどのご相談は、まずお買い求めの販売店へお申し付けください。

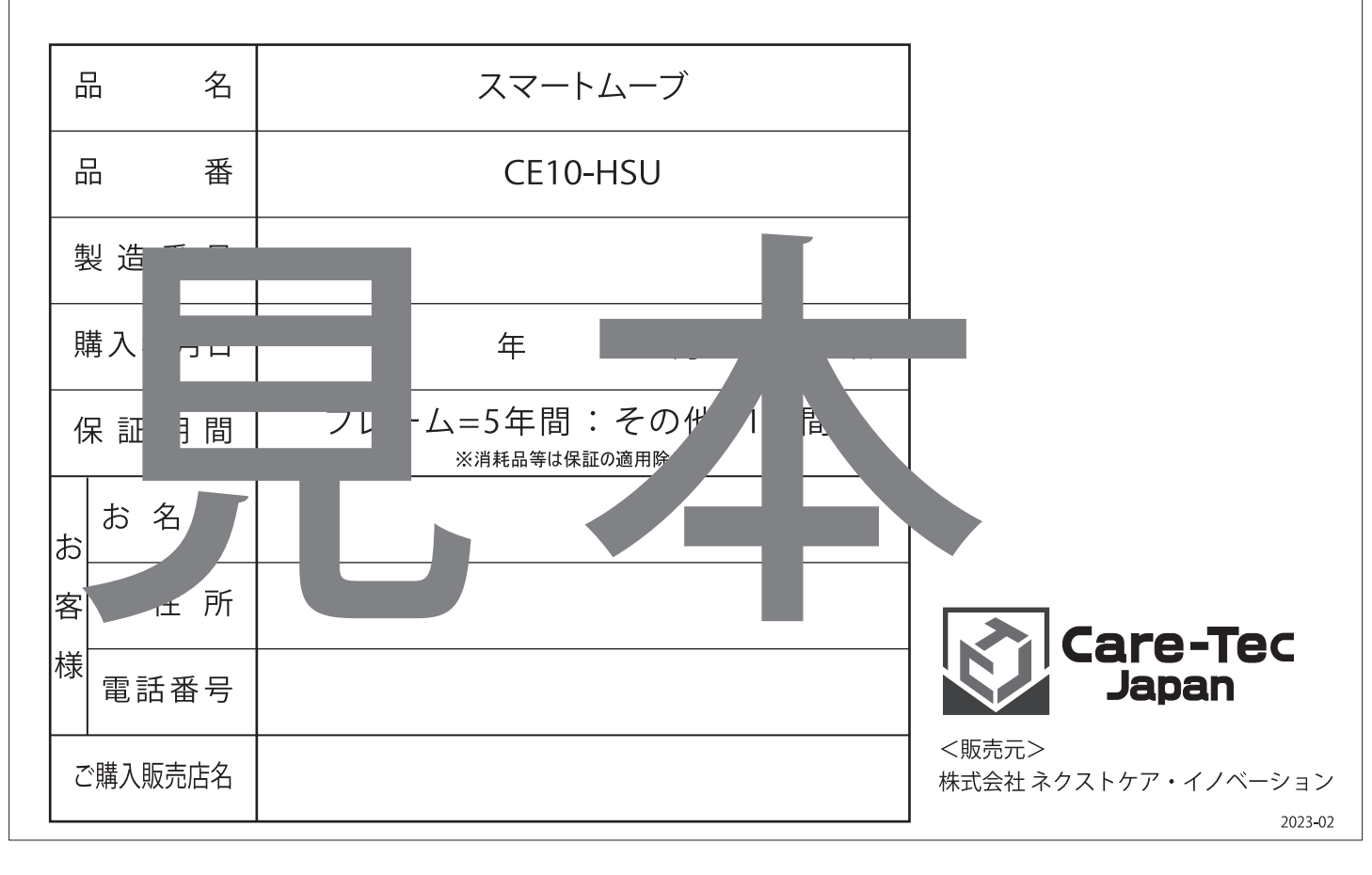